## **Oriflammes** Goutte d'eau Beachflag 72x203cm Recto **21 Algung 24, avenue de Bruxelles / 13127**

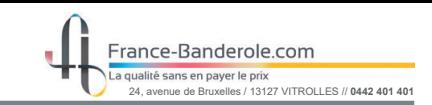

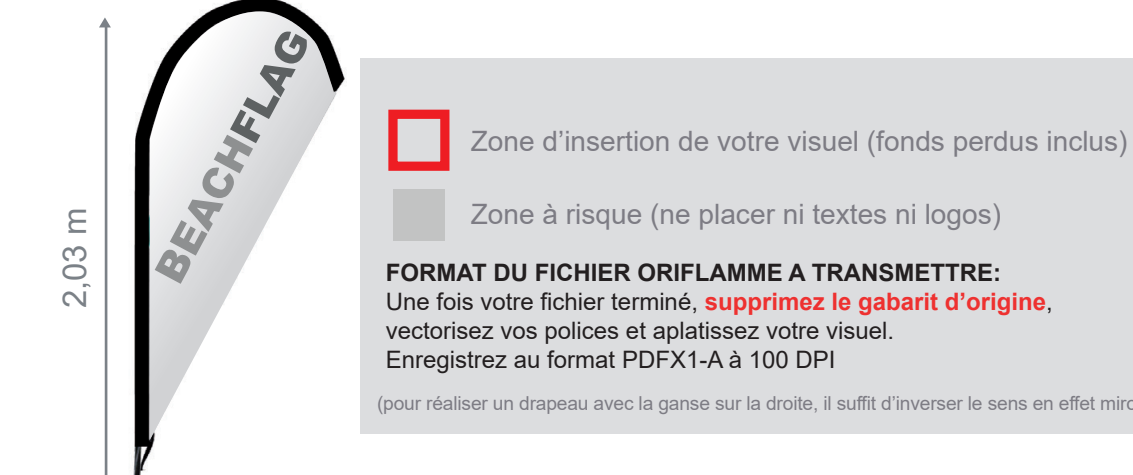

Zone à risque (ne placer ni textes ni logos)

## **FORMAT DU FICHIER ORIFLAMME A TRANSMETTRE:** Une fois votre fichier terminé, **supprimez le gabarit d'origine**,

vectorisez vos polices et aplatissez votre visuel.

(pour réaliser un drapeau avec la ganse sur la droite, il suffit d'inverser le sens en effet miroir)

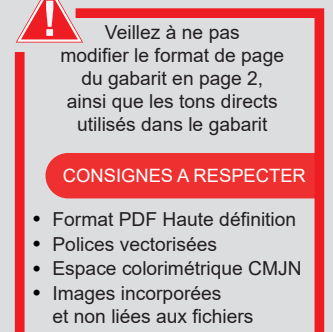

Taille de la voile ganse incluse :  $700$ mm (L) x 1550mm (H)

Echelle 100% (taille réelle d'impression)

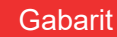

www.france-banderole.com

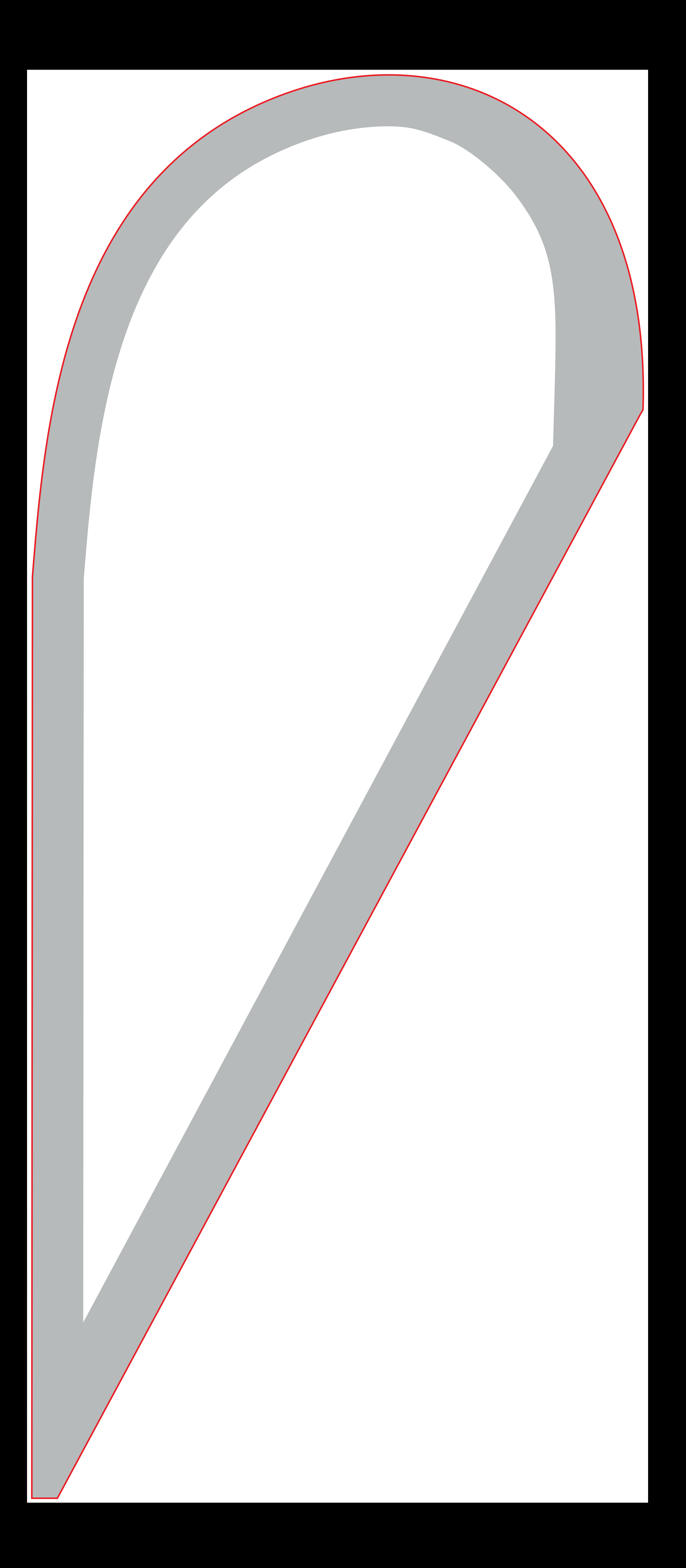